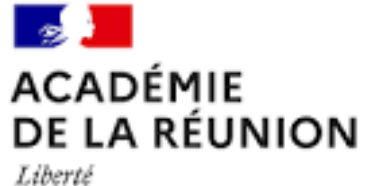

Égalité<br>Fraternité

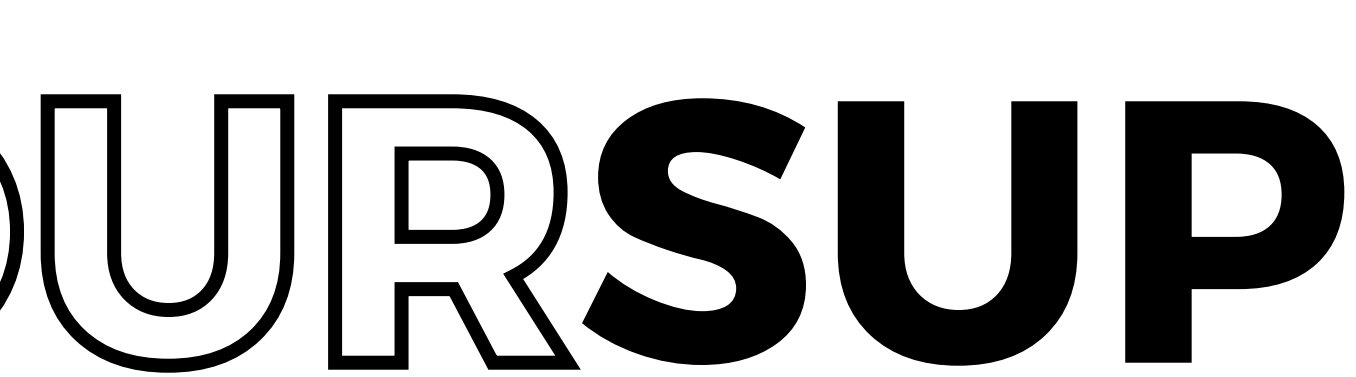

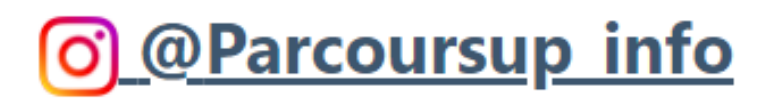

# Réunion

Lycée Jean Hinglo 2023-2024

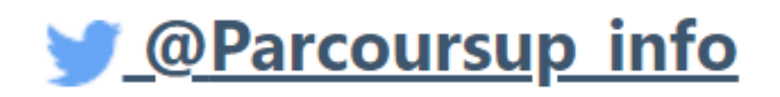

**R** @Parcoursup info

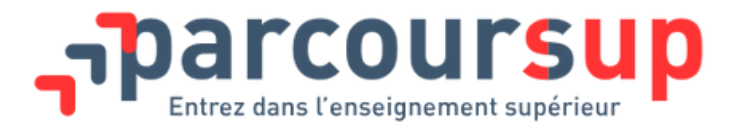

ommaige

Tout ce qu'il faut savoir pour préparer et réussir son entrée dans l'enseignement supérieur

**ETAPE 1: ELABORER SON PROJET**

**ETAPE 2: S'INSCRIRE, FORMULER SES VOEUX, COMPLÉTER SON DOSSIER**

**06 SITES UTILES 01 LE CALENDRIER PARCOURSUP 02 D'ORIENTATION 03 04 ETAPE 3: CONSULTER LES 05 LES AIDES FINANCIERES 07 PERSONNES RESSOURCES**

**RÉPONSES ET FAIRE SES CHOIX**

# **PARCOURSUP** Calendrier

Le calendrier 2024 en 3 étapes

![](_page_2_Figure_3.jpeg)

# **01**

### **Décembre-Janvier**

S'informer et élaborer son projet d'orientation

![](_page_2_Picture_6.jpeg)

## **17 janvier-3 avril**

S'inscrire, faire ses vœux et compléter son dossier

![](_page_2_Picture_9.jpeg)

![](_page_3_Picture_1.jpeg)

![](_page_3_Picture_2.jpeg)

**Faire des [recherches](https://www.parcoursup.fr/) sur les [formations](https://www.parcoursup.fr/)**

![](_page_3_Picture_6.jpeg)

![](_page_3_Picture_7.jpeg)

#### **RONDAVELLE accessible depuis METICE**

**[Information](https://www.onisep.fr/) sur les [formations](https://www.onisep.fr/) et les métiers**

![](_page_3_Picture_4.jpeg)

#### **DÉCEMBRE-JANVIER**

![](_page_4_Picture_1.jpeg)

S'inscrire, formuler ses vœux, compléter son dossier

**17 JANVIER-3 AVRIL**

![](_page_4_Picture_4.jpeg)

- Avoir une adresse mail valide
- Demander au lycée son échelon de bourse
- Préparer l'avis d'impôt N-1 des parents
- Vérifier les informations prérenseignées dans l'onglet profil (état civil, représentants, coordonnées), scolarité (bac, bulletin) et les compléter.

![](_page_4_Picture_9.jpeg)

![](_page_4_Picture_3.jpeg)

![](_page_4_Picture_11.jpeg)

Jusqu'à 10 vœux et 20 sous-vœux (lieu de formation pour une même formation) + 10 vœux en apprentissage. Vœux non sélectifs (université) et vœux sélectifs (BTS, BUT, CPGE, écoles).

![](_page_4_Picture_17.jpeg)

![](_page_4_Picture_18.jpeg)

- Pour finaliser chaque vœu écrire un projet motivé.
- Compléter les onglets activités et centres d'intérêt

#### **Pour aider des PDF [réalisés](https://www.onisep.fr/orientation/l-enseignement-superieur/parcoursup/parcoursup-les-fiches-eleves) par**

#### **[Parcoursup](https://www.onisep.fr/orientation/l-enseignement-superieur/parcoursup/parcoursup-les-fiches-eleves) et l'ONISEP sont**

#### **[disponibles](https://www.onisep.fr/orientation/l-enseignement-superieur/parcoursup/parcoursup-les-fiches-eleves) en ligne.**

## **30 mai**

- Consulter les réponses dans son dossier
- Les propositions arrivent au fur et à
	- mesure et en continue
- Répondre à chaque proposition en
	- respectant le délai indiqué

Consulter les réponses et faire ses choix Etape 3

**30 MAI-12 JUILLET**

![](_page_5_Picture_2.jpeg)

![](_page_5_Figure_3.jpeg)

## **11 juin**

- Ouverture phase complémentaire :
	- possibilité de 10 nouveaux vœux sur places
	- vacantes si pas encore eu de réponse
	- positive

## **1er au 3 juillet**

- Classer ses vœux en attente par ordre de
	- préférence

## **12 juillet**

• Fin de la phase principale

## **12 septembre**

Fin de la phase complémentaire

![](_page_5_Picture_11.jpeg)

# 01

Les aides financières

Quelles aides financières pour les études supérieures ? Bourses/logement/mobilité

![](_page_6_Picture_3.jpeg)

#### **LA BOURSE ET LE LOGEMENT**

#### LES AIDES DU DÉPARTEMENT 02 ET DE LA RÉGION

#### **LA MOBILITÉ** 03

# LE DOSSIER SOCIAL ETUDIANT (D.S.E. )

Le D.S.E. permet de bénéficier d'une bourse et/ou d'un logement étudiant. Documents à fournir : déclaration sur les revenus, RIB au nom et prénom de l'élève

S'inscrire en ligne entre mi-janvier et mi-mai [https://www.messervices.etudiant.gouv](https://www.messervices.etudiant.gouv.fr/envole/) [.fr/envole/](https://www.messervices.etudiant.gouv.fr/envole/)

- D.S.E., 6 vœux maximum (2 vœux par secteur sur 3 Cocher la case « demande de logement » dans le secteurs différents)
- Faire les demandes avant mi-mai. Si pas de logement, participez à la phase complémentaire.

# Bourse et logement

![](_page_7_Picture_1.jpeg)

Aides financières en fonction type de résidence :

- Résidence Crous : attestation d'aide au logement remplie et remise au gestionnaire. L'étudiant paie uniquement sa part qui lui reste à charge.
- Bailleur privé : l'étudiant fait une demande auprès de la CAF www.caf.fr

*Pour trouver un garant, VISALE offre aux étudiants une caution locative gratuite. www.visale.fr*

![](_page_7_Picture_18.jpeg)

Simulateur de bourse (ne pas se comptabiliser dans les enfants) : https://simulateur.lescrous.fr

Le statut de boursier donne droit à l'exonération du paiement des frais universitaires dans les établissements publics

Si demande avant mi-mai (dossier complet) 1er paiement fin août.

![](_page_7_Picture_9.jpeg)

![](_page_7_Picture_10.jpeg)

#### **LA BOURSE**

#### **LE LOGEMENT**

# Aides de la région et du département

![](_page_8_Picture_256.jpeg)

![](_page_8_Picture_2.jpeg)

#### a bourse départementale :

omplément bourse nationale (Crous). *Les bacs pros ne peuvent pas bénéficier de cette bourse s'ils s'inscrivent en licence à l'université.*

#### L'allocation de scolarité

lement des droits de scolarité ieurs à 1000€. Cumulable avec Irse départementale. Cette aide se les parcours d'excellence uchant sur un diplôme bac + 5.

Prise en charge d'un billet allerretour à 50% pour les non boursiers et 100% pour les boursiers par année universitaire pour les étudiants outre-mer

# La mobilité

## **WWW.LADOM.FR**

L'association Papang'outre mer peut vous aider dans vos démarches administratives en lien avec la mobilité.

> **https://regionreunion.com/aidesservices/article/guichet-jeunes**

- 
- 
- 

![](_page_9_Picture_9.jpeg)

![](_page_10_Picture_0.jpeg)

![](_page_10_Picture_1.jpeg)

#### **[PARCOURSUP](https://www.parcoursup.fr/) [JEUNE](https://jeunes360.re/) 360**

![](_page_10_Picture_3.jpeg)

![](_page_10_Picture_5.jpeg)

# Personnes ressources et contacts

#### Les professeurs principaux

![](_page_11_Picture_8.jpeg)

![](_page_11_Picture_1.jpeg)

#### **Au lycée Au CIO de Saint Paul**

*Cahier RDV CDI ou via PRONOTE*

![](_page_11_Picture_4.jpeg)

331 rue Saint Louis

97460 Saint Paul

Mardi: Mme Garandeau Vendredi: Mme Gravier-Redouloux Mardi: Mme Gravier-Redouloux Mercredi: Mme Garandeau

#### **Prendre RDV au: 0262.22.55.86**

#### PARCOURSUP

Ouvert pendant les vacances scolaires Fermeture du 20/12/23 au 12/01/24

![](_page_11_Picture_15.jpeg)

Rubrique contact F.A.Q. *Numéro vert: communiqué ultérieurement*

![](_page_12_Picture_0.jpeg)

Égalité Fraternité

Mervi de votre

![](_page_12_Picture_3.jpeg)

![](_page_12_Picture_4.jpeg)